# **Avant-propos**

#### **Une architecture modulaire**

Lightroom 2.0 permet de gérer, d'organiser, de développer, de retoucher et d'exporter des images numériques au sein d'une même architecture, avec toutefois la possibilité de faire des allers-retours dans Photoshop ou tout autre éditeur externe. Il est composé de cinq modules.

- • Bibliothèque : pour l'importation, la gestion et l'organisation des images et de leurs métadonnées ;
- • Développement : pour le traitement, le développement et la correction globale ou localisée des images ;
- • Diaporama : pour la création de diaporamas à l'aide d'outils de mise en pages et d'adjonction de son ;
- • Impression : pour la mise en pages et la sortie sur support papier ;
- • Web : pour la création de galeries Web en Flash et en HTML.

## **Édition de métadonnées**

Contrairement à Photoshop, qui permet de traiter des images bitmap composées de pixels, Lightroom édite des métadonnées. Chaque correction, chaque modification sont enregistrées sous forme d'instructions, soit dans les en-têtes de fichiers JPEG, TIFF et PSD, soit dans des fichiers annexes au format XMP, appelés *sidecars*, pour les fichiers RAW.

En aucun cas, Adobe ne permet la modification des fichiers RAW considérés comme des originaux ; ils ont un statut que l'on peut assimiler à celui du négatif argentique. Une seule exception cependant, Lightroom 2.0 permet de modifier la date et l'heure inscrites dans le fichier RAW, mais seulement par l'intermédiaire d'une option des Préférences (désactivée par défaut).

Le principe d'un flux de production basé sur l'édition de métadonnées implique d'utiliser une base de données, ce qui entraîne fatalement une gestion plus lourde des fichiers (puisqu'une étape d'importation est obligatoire) mais, ensuite, le travail sur les images est beaucoup plus fluide et souple : il est notamment possible de créer plusieurs versions virtuelles d'une même image où sont appliquées à chaque fois des corrections différentes, sans multiplier pour autant le nombre physique de fichiers. Ainsi, l'impact sur la productivité est particulièrement positif.

Lightroom dispose d'un autre atout majeur : la possibilité de poursuivre la correction et la retouche des images dans Photoshop, avant de les rapatrier et de les référencer automatiquement dans le catalogue.

# **Formats d'images**

Lightroom 2.0 accepte les formats d'images suivants :

- • RAW (tous les formats RAW des fabricants d'appareils photo) ;
- DNG (format Digital NeGative développé par Adobe) ;
- $\bullet$  TIFF (8 et 16 bits);
- • JPEG ;
- • PSD.

#### **Compatibilité avec les fichiers RAW**

Lightroom et le module Camera Raw de Photoshop utilisent le même moteur de développement et offrent la même compatibilité avec les appareils du marché. Camera Raw 4.5 est la version qui correspond à Lightroom 2.0 ; elle est capable de restituer les corrections locales effectuées dans Lightroom 2.0, mais ne dispose pas de ses outils.

Pour une liste détaillée des reflex, dos numériques et compacts compatibles, rendez-vous sur le site Adobe à l'adresse suivante : www.adobe.com.

### **Les principales nouveautés de Lightroom 2.0**

Lightroom 2.0 a été revu en profondeur et propose les nouveautés suivantes :

- affichage sur deux écrans ;
- • réorganisation et optimisation du module Bibliothèque et de ses outils ;
- • filtres et explorateur de métadonnées entièrement revus ;
- • gestionnaire de mots-clés simplifié ;
- • système de suggestion de mots-clés ;
- • taille maximale des images portée à 65 000 pixels par côté (contre 10 000 précédemment) ;
- collections dynamiques ;
- • collections spécifiques aux modules Diaporama, Impression et Web ;
- • menu contextuel affichant la liste des collections auxquelles appartient l'image sélectionnée ;
- amélioration des algorithmes de tonalité automatique ;
- • retouche locale, avec les outils Pinceau et Filtre gradué ;
- • réorganisation du panneau Détail ;
- effet de vignetage applicable aux images recadrées ;
- intégration à Photoshop étendue (objets dynamiques, panorama, HDR et calques) ;
- • possibilité d'adjoindre un nombre illimité d'éditeurs externes ;
- nouveau moteur colorimétrique améliorant, notamment, le rendu des teintes rouges et oranges ;
- • importation de profils colorimétriques personnalisés en provenance de DNG Profile Editor pour simuler le rendu des logiciels de développement RAW des fabricants d'appareils photo ;
- • accentuation optimisée pour les modules Impression et Web (ainsi que pour le menu Exportation), basés sur les algorithmes de PixelGenius Photokit Sharpener ;
- • nouvelles options de mise en pages du module Impression avec la possibilité d'imprimer une photo en différentes tailles sur une même page ;
- • conversion d'une mise en pages en fichier JPEG ;
- • réimportation automatique d'images exportées ;
- • optimisation pour les systèmes multiprocesseurs ;
- exploitation en 64 bits avec les systèmes compatibles (Mac OS X et Vista) ;
- • gestionnaire de plug-ins permettant l'installation et la mise en service de modules externes sans redémarrage de l'application ;
- • kit étendu de développement d'exportation pour une meilleure intégration avec le menu Exportation ou entre plug-ins.

## **Installation**

Pour fonctionner de manière fluide, Lightroom 2.0 nécessite un ordinateur puissant et relativement récent, notamment si le catalogue est volumineux. Le logiciel tirera le meilleur parti des configurations multiprocesseurs ou utilisant des processeurs à cœurs multiples.

#### **Configuration minimale Mac**

- Processeur PowerPC G4, G5 ou Intel.
- Mac OS X 10.4 ou 10.5.
- • 1 Go de RAM et 1 Go d'espace disque.
- • Lecteur de CD-Rom.
- Résolution écran 1 024  $\times$  768.

#### **Configuration minimale Windows**

- Processeur Intel Pentium 4.
- • Windows XP SP2, Vista Home Premium/Business/Ultimate ou Enterprise (et versions 64 bits de Vista).
- • 1 Go de RAM et 1 Go d'espace disque.
- • Lecteur de CD-Rom.
- Résolution écran 1 024  $\times$  768.

#### **Quelques restrictions**

- • La fonction de gravure d'images exportées n'est pas disponible sous les versions 64 bits de Windows.
- • Lightroom 2.0 sous Vista peut ne pas se lancer automatiquement à la détection d'une carte mémoire (utiliser la commande Importer du module Bibliothèque).
- • Les performances de Lightroom 2.0 peuvent se dégrader sous Windows si la corbeille contient des milliers de fichiers.
- • Les corrections locales effectuées avec la version bêta de Lightroom 2.0 peuvent avoir un rendu légèrement différent dans la version finale.

# **Mise à jour du catalogue des anciennes versions de Lightroom**

Après installation de Lightroom 2.0, une mise à jour de l'ancien catalogue (Lightroom 1.0 à 1.4.1 et 2.0 bêta) va se mettre en place au démarrage de l'application. Elle est obligatoire ; si vous ne désirez pas l'effectuer, vous devrez créer un nouveau catalogue et réimporter vos images.

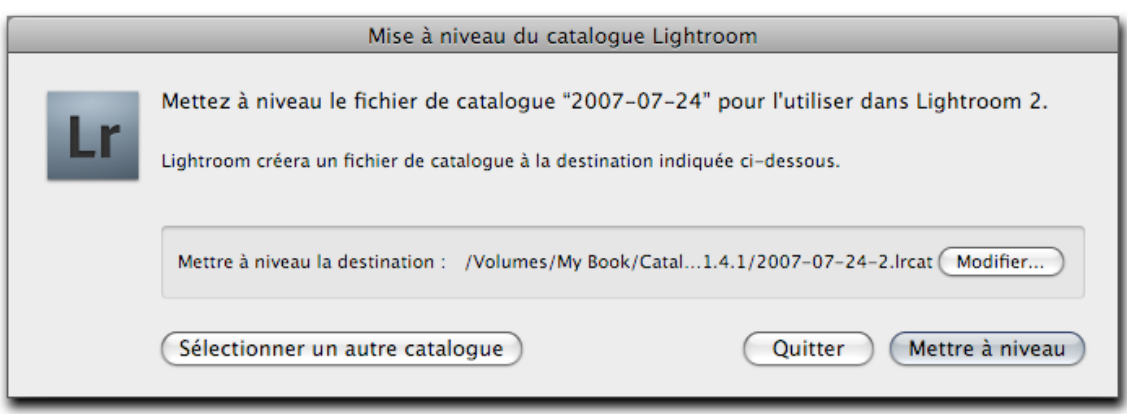

Dialogue de mise à jour d'un catalogue

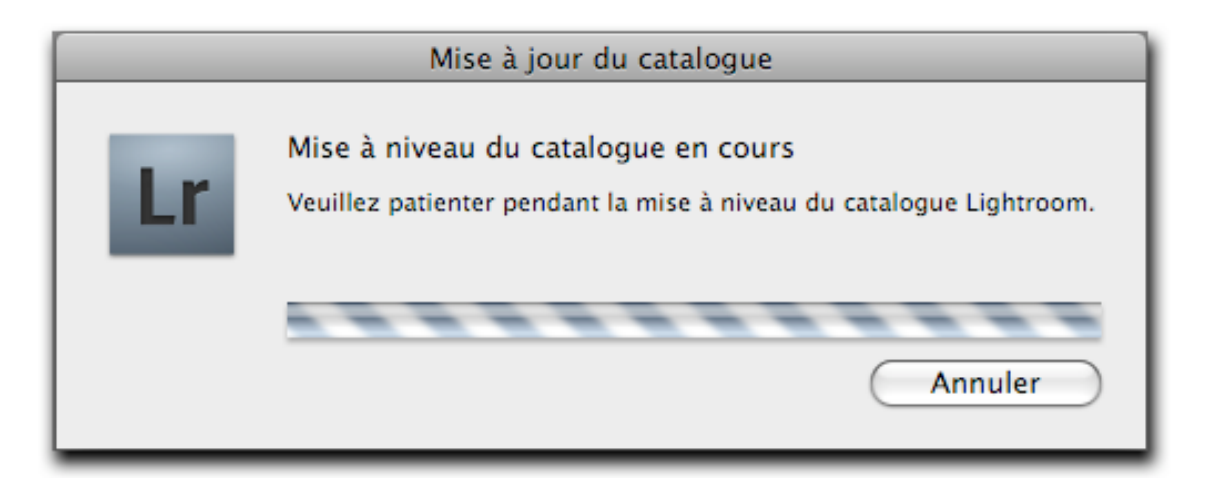

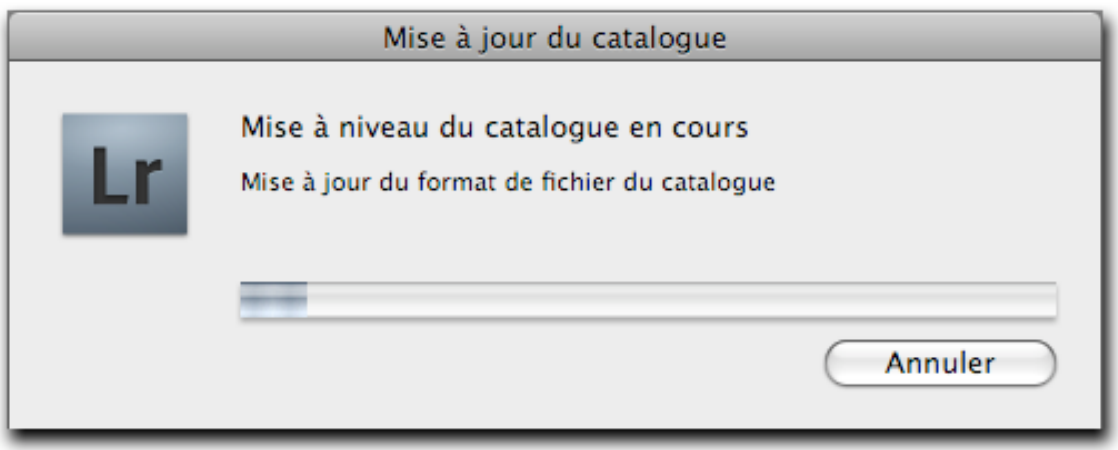

Mise à jour de l'ancien catalogue vers Lightroom 2.0 en cours d'exécution